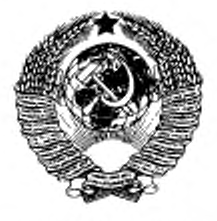

ГОСУДАРСТВЕННЫЙ СТАНДАРТ СОЮЗА ССР

## ГОСУДАРСТВЕННАЯ СИСТЕМА ОБЕСПЕЧЕНИЯ ЕДИНСТВА ИЗМЕРЕНИЙ

# МЕТОДИКА ВЫПОЛНЕНИЯ ИЗМЕРЕНИЙ РАСПРЕДЕЛЕНИЯ ПОКАЗАТЕЛЯ ПРЕЛОМЛЕНИЯ В ПРОЗРАЧНЫХ ФАЗОВЫХ ОБЪЕКТАХ

## ГОСТ 8.488-83

Издание официальное

ГОСУДАРСТВЕННЫЙ КОМИТЕТ СССР ПО СТАНДАРТАМ Москва

#### РАЗРАБОТАН Государственным комитетом СССР по стандартам

#### ИСПОЛНИТЕЛИ

К. М. Степанов, д-р фиэ.-мат. наук (руководитель темы);

A. Г- Беляев; Н. Г- Власов, канд. фиэ.-мат. наук;

И. Н. Гусем; Е. А. Кузнецом, канд. физ.-мат. наук;

Н. А. Мальцеве; Ю. А. Пресняков, камд. фиэ.-мат. наук; B. И. Сачков, канд. тсхн. наук; В. Т. Черных

#### ВНЕСЕН Государственным комитетом СССР пс стандартам

Член Госстандарта Л. К. ИСАЕВ

УТВЕРЖДЕН И ВВЕДЕН В ДЕЙСТВИЕ Постановлением Государственного комитета СССР по стандартам от 15 апреля 1983 г. № 1959

### ГОСУДАРСТВЕННЫЙ СТАНДАРТ СОЮЗА ССР

Государственная система обеспечения единства измерений

#### МЕТОДИКА ВЫПОЛНЕНИЯ ИЗМЕРЕНИЙ РАСПРЕДЕЛЕНИЯ ПОКАЗАТЕЛЯ ПРЕЛОМЛЕНИЯ В ПРОЗРАЧНЫХ ФАЗОВЫХ ОБЪЕКТАХ

гост 8.488-83

State system of ensuring the unity of measurements. Measurement techniques of index of refraction distribution in transparent phase objects OKCTV 0008

#### Постановлением Государственного комитета СССР по стандартам от 15 апреля 1983 г. № 1959 срок введения установлен  $c 01.07.04$

Настоящий стандарт устанавливает методику выполнения измерений распределения показателя преломления в прозрачных фазовых объектах типа пламени, газовых потоков, плазмы, прозрачных твердых тел и т. д. при условии непрерывного распределения показателя преломления внутри измеряемой области.

Стандарт не устанавливает методику выполнения измерений распределения показателя преломления прозрачных фазовых объектов, имеющего разрывы внутри объекта или на его границе, а также содержащего в измеряемом сечении непрозрачное тело.

#### 1. ОПЕРАЦИИ И СРЕДСТВА ИЗМЕРЕНИЯ

1.1. При измерении распределения показателя преломления должны быть выполнены операции, указанные ниже:

подготовительные работы и внешний осмотр аппаратуры (пп.  $3.1 - 3.2$ :

опробование аппаратуры (п. 3.3);

юстировка оптической схемы голографического интерферометра и получение голограмм (п. 4.1);

1.2. Для проведения измерений должны быть применены приборы, материалы и оборудование, указанные в справочном приложении.

#### 2. УСЛОВИЯ ИЗМЕРЕНИЯ

2.1. Метод измерений распределения показателя преломления в прозрачных фазовых объектах основан на голографической интерферометрии и заключается в получении, наблюдении и интер-

Изданне официальное \*

Перепечатка воспрещена

претации интерференционных картин, образованных световыми волнами, из которых хотя бы одна записана и восстановлена голограммой. Для получения голографических интерферограмм с целью последующей обработки в соответствии с данной методикой лопускается использовать в зависимости от специфики задачи измерения метод двух экспозиций или метод реального времени.

2.2. При проведении измерений должны быть соблюдены следуюшие условия:

температура окружающего воздуха (20±4)°С;

лавление (100±4) кПа;

относительная влажность воздуха (65±15) %;

напряжение питающей сети (220±4) В;

частота питающей сети 50 Гц с допускаемыми отклонениями по ГОСТ 13109-67.

2.3. Необходимо обеспечить затемнение помещений.

2.4. Операции по разд. 3 и 4 должны выполнять лица, имеющие квалификацию не ниже III группы по технике безопасности при эксплуатации электроустановок с напряжением свыше 1 кВт и знакомые с правилами эксплуатации голографических измери-<br>тельных установок типа УИГ-12 и газовых лазеров типов ЛГ-38 и ЛГ-52.

Операции по обработке голографической информации должны выполнять лица, имеющие квалификацию оператора вычислительной машины типа ЕС ЭВМ.

#### 3. ПОДГОТОВКА К ИЗМЕРЕНИЯМ

3.1. Перед проведением измерений должны быть выполнены следующие подготовительные работы:

включение лазеров типов ЛГ-38 и ЛГ-52 согласно инструкции по их эксплуатации;

приготовление проявителя, фиксажа согласно инструкциям;

приготовление 10 %-ного раствора хлорной меди, являющегося отбеливателем;

затемнение помещения;

подготовка к работе установки типа УИГ-12 согласно технической документации, утвержденной в установленном порядке.

3.2. Внешний осмотр

3.2.1. При внешнем осмотре установки типа УИГ-12 должно быть установлено:

отсутствие дефектов оптических элементов установки;

наличие зашитного заземления корпуса установки и элемен-<br>тов защитной электрической блокировки огдельных блоков;

наличие дистиллированной воды во внутрением контуре системы охлаждения установки;

наличие воды в водопроводной сети;<br>свободная подвеска виброустойчив

виброустойчивого стола для установки типа УИГ-12.

3.3. Опробование

3.3.1. При опробовании должны быть проведены следующие операции:

включение и выключение установки типа УИГ-12;

проверха перемещения подвижных частей установки, крепления ептичеекпх элементов в юстировочных приспособлениях;

визуальная проверка наличия непрерывного излучения газового лазера типа Л Г-38;

визуальная проверка работы системы охлаждения;

юстировка импульсного лазера согласно паспорту.

#### 4. ПРОВЕДЕНИЕ ИЗМЕРЕНИЙ

4.1. Юстировка оптической схемы голографического интерферометра и получение голограмм

4.1.1. Число направлений просвечивания зависит от степени асимметрии распределения показателя преломления в объекте. Для объектов с аксиальной симметрией используют одно направление просвечивания. Для стационарных объектов, нс обладающих аксиальной симметрией, получают т голографических интерферограмм по схеме черт. 1а, каждый раз поворачивая объект вокруг оси, перпендикулярной к плоскости чертежа и проходящей через объект, на угол л/m; при этом число направлений просвечивания объекта должно быть не менее трех. Для нестационарных объектов, нс обладающих аксиальной симметрией, используют оптические схемы, обеспечивающие нс менее трех направлений просвечивания.

4.1.2. В оптической схеме на черт. 1а, как и на схемах черт. 1— 4. угол 0 между объектным и опорным лучами не должен превышать  $\Theta_{\text{max}} - 2$  arcsin  $\frac{S\lambda}{2}$ , где  $\lambda$  — длина волны лазерного излучения; *S* — разрешающая способность используемого носителя

Отношение интенсивностей объектного и опорного лучей следует подбирать близким 1:1. В качестве источника когерентного излучения для стационарных объектов используют газовый лазер типа ЛГ-38 (черт. 1а), установленный на виброустойчивом столе установки типа УИГ-12. При измерении распределения показателя преломлении в нестационарных объектах источником излучения служит импульсный лазер (черт. 16). При измерении распределения показателя преломления в нестационарных обгекгах больших размеров (более 100 мм) дополнительно используют импульсный усилитель, входящий в состав установки типа УИГ-12.

4.1.3. При измерениях распределения показателя преломления в объектах, характеризующихся быстропротекающими однократными изменениями, необходима синхронизация импульса когеренгного излучения импульсного лазера и исследуемой фазы излучаемого процесса.

4.1.4. Оптическую схему для измерений распределения показателя преломления в стационарных объектах юстируют в последовательности, приведенной ниже:

закрепляют на поверхности виброустойчивого стола приспособления УИГ 1.30.000 так, чтобы на них установить малые рейтеры УИГ 1.12.000 с оптическими элементами согласно черт. 1а,

закрепляют в юстировочных головках РО 41.24.00.000 зеркала 2. 7. 8 и делительную пластину 9;

устанавливают юстировочные головки, универсальный держатель для крепления фотопластинки, стол УИГ 1.11.000 для размешения объекта 5, афокальные насадки 3 и 6 в малые рейтеры УИГ 7.10.000.

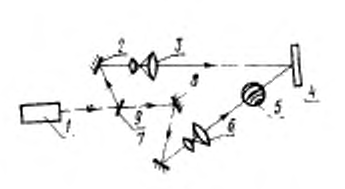

a

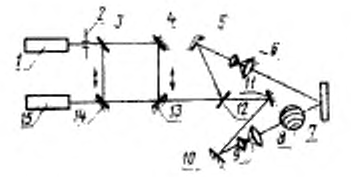

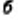

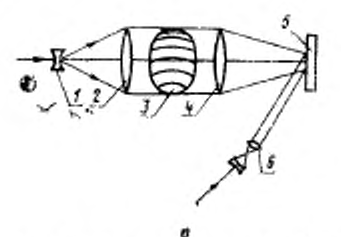

а-для стационарных объектов; б-дая нестационарных объектов; в-участок схемы с большой япертурой сигнального пучка Hepr. 1

устанавливают малые рейтеры на приспособления УИГ 1.30.000. по схеме черт. 1а;

включают газовый лазер 1 и ориентируют оптические элементы схемы в соответствии с черт. 1а, используя в качестве оптической оси луч лазера;

афокальные насадки *3 и 6* устанавливают так, чтобы потоки излучения были совмещены в плоскости фотопластинки 4.

При измерениях в объектах размерами более 100 мм за обтектом устанавливают объектив *4* (черт. *\в),* который фокусирует прошедший через объект поток излучении так, чтобы его диаметр совпадал с диаметром опорного луча, формируемою афокалыюй насадкой *6.* Афокальные насадки *4 и 2* должны обеспечивать освещение всего объекта.

4.1.5. Голографические интерферограммы получают в затемненном помещении. Допускается для освещения объекта использовать зеленый фильтр. Перед экспонированием перекрывают Луч газового лазера перед делительной пластиной *9,* затем закрепляют в универсальном держателе фотопластинку (носитель) и экспонируют се. Время экспонирования определяют предварительно экспериментально для каждого вида используемого носителя и составляет 1—30 с в зависимости от экспонируемой плошадн и чувствительности носителя.

После первого экспонирования проводят необходимые изменения в объекте (нагревают, нагружают и т. п.) либо объект убирают из оптической схемы. Затем освещают фотопластинку второй раз с тем же временем экспонирования, после чего выполняют ее химико-фотографическую обработку. В зависимости от типа объекта получают голографические интерферограммы в полосах конечной или бесконечной ширины.

4.1.6. Оптическую схему голографического интерферометра для измерений в нестационарных объектах . (черт. 16) юстируют в два этапа. Вначале совмещают оптические оси импульсного рубинового лазера с длиной волны 0,69 мкм и газового лазера типа ЛГ-52. Последний используют для построения и юстировки схемы, а импульсный лазер применяют при получении голографической интерферограммы. Для совмещения оптических осей используют схему интерферометра (делительная пластина // и зеркала *13, 14),* которую собирают и юстируют в последовательности, приведенной ниже:

на виброустойчивом столе закрепляют приспособления УИГ J.30.000 так, чтобы впоследствии на них можно было установить малые рейтеры УИГ 1.12.000 с делительной пластиной *3,* зеркалами *4, 13, 14* и диафрагмой *2* согласно черт. 16;

устанавливают согласно черт. 16 на эти приспособления малые рейтеры с делительной пластиной 3, зеркалами 4, 13, 14, закрепленными в котировочных головках РО 41.24.00.000 и диафрагмой *2,* закрепленной ыа торце штыря УИГ 1.00.055;

пропускают луч газового лазера / через диафрагму *2* и ориентируют делительную пластину *3* и зеркале *4, 13. 14* так. чтобы лучи, прошедшие через делительную пластину *3,* отразились от зеркал *4, 13, 14* делительной пластины *3,* и вновь от зеркал *14,*

#### Стр. 6 ГОСТ 8.488-83

*13, 4* совместились и попали на диафрагму 2;

отодвигают малый рейтер с зеркалом *14* по приспособлению от своего рабочего положения и ориентируют импульсный лазер *15* так, чтобы луч газового лазера /, пройдя путь от делительной пластины *3* через зеркала *4* и *13,* попал на выходное окно импульсного лазера *15* (на черт. 16 не показан); при этом луч. отраженный от выходного зеркала импульсного лазера, должен попасть на диафрагму *2.* Оптическая ось импульсного лазера *15* оказывается совмещенной с оптической осью газового лазера *1.*

,4.1.7. На втором этапе проводят юстировку голографической схемы. Для этого устанавливают рейтер с зеркалом *14* в рабочее положение, а рейтер с зеркалом *13* отодвигают по приспособлению УИГ 1.30.000. Юстировку голографической схемы проводят аналогично юстировке схемы черт. 1а в соответствии с п. 4.1.4, при этом луч газового лазера /. отраженный от зеркала *14,* совпадает с направлением оптической оси. После завершения юстировки оптической схемы дважды экспонируют фотопластинку в соответствии с п. 4.1.5, предварительно отодвинув зеркала *13* н *14* из рабочего положения, используемого при юстировке схемы. Для экспонирования фотопластинки используют лазер *10.*

4.1.8. Для нестационарных объектов, не обладающих аксиапьной симметрией, получают одновременно серию голографических интерферограмм. Оптическая схема голографического интерферометра, обеспечивающего т направлений просвечивания, приведена на черт. *2.* Юстировку интерферометра проводят в два этапа. На первом этапе совмещают оптические оси импульсного и газового лазеров. Газовый лазер используют для построения н юстировки оптической схемы, а импульсный лазер — при получении голографических интерферограмм. Для совмещения оптических осей используют схему интерферометра (зеркала *4—6* и делительную пластину 3), которую собирают и юстируют в последовательности, приведенной ниже:

на виброустойчнвом столе закрепляют приспособления УИГ 1.30.000 так. чтобы на них можно было установить малые рейтеры УИГ 1.12.000 с зеркалами *4—6,* делительную .пластину *3* и диафпагму 2;

устанавливают на эти приспособления малые рейтеры с зеркалами 4*—6* и делительной пластиной *3,* закрепленными в котировочных головках РО 41.24.00.000 и диафрагмой *2,* закрепленной на конце штыря УИГ 1.00.055:

пропускают луч газового лазера *1* через диафрагму 2 и ориентируют зеркала *4 —6* и делительную пластину *3* так. чтобы лучи, прошедшие через делительную пластину, отразились от зеркал *4, 5, 6* и вновь *6, 5, 4* и совместились с диафрагмой 2;

отодвигают малый рейтер с зеркалом *6* от своего рабочего положения и ориентируют импульсный лазер 7 так, чтобы луч газового лазера 1, проидя через делительную пластину 3 и отразившись от зеркал 4 и 5, попал на выходное окно импульсного лазера 7, при этом луч, отраженный от выходного зеркала импульсного лазера, попадает на диафрагму 2. Оптическая ось импульсного лазера 7 оказывается совмещенной с оптической осью газового лазера 1.

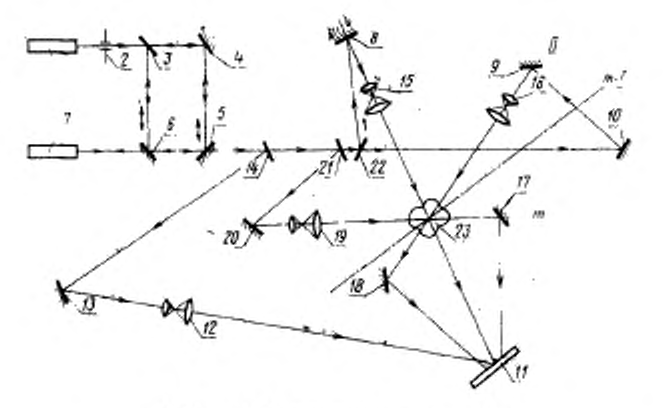

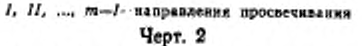

4.1.9. На втором этапе юстируют голографическую схему. Для жение, а малый рейтер с зеркалом б устанавливают в рабочее полонию УИГ 1.30.000 в сторону оптической оси схемы.

В качестве направления оптической оси при построении и юстировке голографической схемы используют направление дуча газового лазера 1, отраженного от зеркала 6. При этом выполняют следующие операции:

закрепляют на поверхности виброустойчивого стола приспособление УИГ 1.30.000 так, чтобы на них установить рейтеры УИГ 1.12.000 с оптическими элементами согласно схеме, приведенной на черт. 2:

закрепляют в юстировочных головках РО 41.24.00.000 зеркала 13, 20, 18, 17, 16, 9, 8 и делительные пластины 14, 21, 22 (козффициенты отражения делительных пластин 41,21, 22 на длине волны 0,6943 мкм составляют около 25, 33, 50 % соответственно);

устанавливают юстировочные головки, расширители 15, 16, 19, 12, УИГ 7.10.000, универсальный держатель УИГ 1.29.000 и стол УИГ 1.11.000 в малые рейтеры;

устанавливают малые рейтеры на приспособления УИГ 1.30.000, руководствуясь оптической схемой, приведенной на черт. 2;

ориентируют оптические элементы схемы в соответствии с черт. 2, используя в качестве оптической оси луч лазера 1;

афокальные насадки 15, 16, 19 устанавливают так, чтобы расширенные ими потоки излучения проходили через объект и попадали на разные непересекающиеся участки фотопластинки. Афокальную насадку 12 устанавливают так, чтобы расширенный ею поток излучения попадал на фотопластинку, накладываясь на все предметные пучки. Для стандартных фотопластннок размером 9×2 диаметр объектных пучков в плоскости фотопластинки составляет около 50 мм. При измерениях распределения показателя преломления в нестационарных объектах с максимальным размером более 50 мм заменяют афокальные насадки на оптические системы с требуемым размером апертуры в соответствии с п. 4.1.4.

После окончания юстировки оптической схемы дважды экспоинруют фотопластинку в соответствии с п. 4.1.5, предварительно отодвинув зеркала 5 и 6 из рабочего положения, используемого при юстировке схемы черт. 2. Для экспонирования схемы используют импульсный лазер 7.

### 5. ОБРАБОТКА И ОФОРМЛЕНИЕ РЕЗУЛЬТАТОВ ИЗМЕРЕНИЯ

5.1. Получение фотографий голографических интерферограмм

5.1.1. Получение фотографий голографических интерферограмм осесимметричного объекта

Фотографии голографических интерферограмм осесимметричного фазового объекта получают согласно оптической схеме, приведенной на черт. 3, которую собирают и юстируют следующим обра-30M:

на виброустойчивом столе установки типа УИГ-12 закреплялот приспособления УИГ 1.30.000 гак, чтобы на них установить малые рейтеры УИГ 1.12.000 с афокальной насадкой 2, голограммой 3, объективом «Индустар-37» 4 и фотокамерой 5;

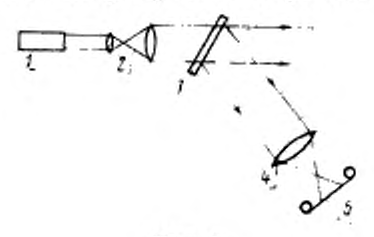

Черт. 3

устанавливают на приспособления малые рейтеры с закрепленными в них элементами 2-5:

включают газовый лазер 1 типа ЛГ-38 и пропускают поток излучения через афокальные насадки 2 и голограмму 3;

поворачивают голограмму 3 вокруг вертикальной оси, наблюдая на белом листе бумаги, расположенном за голограммой в области объектива 4, восстановленный объектный луч. Фиксируют положение голограммы, при котором наблюдается максимальная яркость восстановленного луча;

устанавливают и юстируют объектив 4 так, чтобы восстановленный луч проходил через его параксиальную область;

устанавливают фотокамеру 5 так, чтобы сфокусированная интерференционная картина попадала на фотопленку;

экспоннруют фотопленку, используя затвор фотокамеры, с различными выдержками; после химико-фотографической обработки пленки определяют оптимальный режим фотосъемки для данной голограммы и используемой фотопленки. Для фотосъемки допускастся использовать фотопленки типов КН-1, КН-2, КН-3, КН-4, Фото-32, Фото-65, Фото-130, Микрат-300.

5.1.2. Получение фотографий голографических интерферограмм несимметричного фазового объекта

Фотографии голографических интерферограмм несимметричного фазового объекта получают, руководствуясь оптической схемой, приведенной на черт. 4, которую собирают и юстируют в соответствии с п. 5.1.1. Последовательно проводят фотосъемку голографических интерферограмм, снятых при углах просвечивания объекта 0°, 60° и 120°.

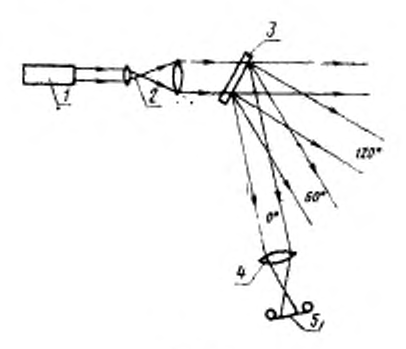

Черт. 4

#### Стр. 10 ГОСТ 8.488-83

5.2. Предварительная обработка фотографий голографических интерферограмм с пелью получения исходных экспериментальных ланных для ввода в ЭВМ

На фотографии голографических интерферограмм накладывают координатные сетки. За ось абсцисс принимают проекцию выбранного сечения интерферограммы на плоскости фотографии. Если граница изучаемого сечения является окружностью, за нача-ло координат принимают точку, расположенную на половине расстояния между крайними интерференционными полосами. При произвольной известной форме границы измеряемого сечения вок-<br>руг него описывают окружность, центр которой лежит на оси врашения и служит началом координат, и эту окружность считают<br>границей измеряемого сечения, полагая, что в области, где отсутствует объект, значение изменения показателя преломления  $\Delta n = 0$ ; центр описанной окружности принимают за начало координат.<br>При неизвестной форме граннцы исследуемого сечения выбирают днаметр описанной окружности не меньше максимальной из проимистр отпошного сечения неоднородности на плоскости интерфе-<br>рограмм. Для өпределения начала координат в выбранном сече-<br>нии объекта также может быть использован penep, вводимый при одном из экспонирований в область объектного пучка, где размещается объект.

При регистрации голографических интерферограмм в полосах бесконечной ширины по выбранному сечению определяют положительные и отрицательные координаты {p<sub>i</sub>} центров каждой полосы, начиная с первой, т. е. с крайней полосы интерферограммы, которой соответствует изменение оптической длины пути внутри<br>объекта на  $\lambda/2$ , где  $\lambda$  - длина волны используемого излучения.<br>Для полученных точек  $\{p_i\}$  на оси ординат строят соответствующие значения функции изменения оптической длины пути в объек-

те, отнесенные к длине волны  $\lambda$ , т. е.  $\Phi(p_i) = \frac{\tilde{\Phi}(p_i)}{2}$ при условии монотонного возрастания номеров полос. Значения Ф(р, ) определяют в точках экстремумов, перегибов, в граничных тсч-

Kax. При получении голографических интерферограмм в полосах ко-нечной ширины дискретные значения функции  $\Phi(\rho_i)$  определяют-

ся как величины  $\Phi(p_i)$  смешения интерференционной полосы вдоль оси ординат, при совпадании той же полосы в невозмущенной области с осью абсцисс, отнесенные к периоду  $d$  полос конечной ширины в невозмущенной области:

$$
\Phi(p_i) = \frac{\Phi(p_i)}{d} \enspace .
$$

Полученную кривую  $\Phi(F_t)$  аппроксимируют до  $\Phi(p) = 0$ . Эту операцию выполняют для каждого направления просвечивания ф, , т. е. для каждой из имеющихся интерферограмм данного объекта. В результате получают набор координат точек {p ,} и соответствующих значений Ф(р, ) для каждого направления просвечивания. Максимальное значение (р,), при котором выполняется условие  $\Phi(p_i p_i) = 0$ , принимают за размер неоднородности р.

Входными данными для программы расчета распределения показателя преломления являются наборы нормированных коорди- $_{\rm HAT}$  [ $_{\rm Pl}$ ] и соответствующих им значений функции Ф(р<sub>1</sub>) для  $P_0$ каждого направления просвечивания. Для осесимметричных объектов входными данными являются набор нормированных коорди- $\left\{\frac{-p_i}{p_i}\right\}_n$  соответствующих им значений функций Ф( $p_i$ ) для нат $\overline{\phantom{a}}_{p_0}$ одного направления просвечивания.

5.3. Разработка программы для расчета на ЭВМ искомого распределения показателя преломления (алгоритм и указания).

5.3.1. Программа для расчета на ЭВМ распределения показателя преломления позволяет получать пространственное распределение Дл (x, y, z) в зоне регистрации путем решения двумерной задачи для ряда сечений z=const с использованием функции обращения преобразования Радона на плоскости:

$$
\Delta n(r, \theta) = -\frac{\lambda}{4\pi^2 \rho_0} \int_0^{2\pi} d\phi \int_{-1}^1 \frac{d\Phi(p, \phi)}{d\rho} \cdot \frac{dp}{\rho - r \cdot \cos(\phi - \theta)}, \qquad (1)
$$

где Ф(р, ф) - функция изменения оптической длины пути, задаваемая в точках  $p_1, \ldots, p_n$  на отрезке [-1,1] в направлении просвечивания  $\varphi_1, \ldots, \varphi_m$ ;

- |p|, - параметры нормального уравнения луча;
	- р. максимальный размер неоднородности вдоль ралиуca:
		- λ длина волны зондирующего излучения;
		- г. О полярные координаты в сечении неоднородности.

При этом используются приближения экспериментальной функции, заданной в точках {p, } на отрезке [-1,1] кубическими сплайнами для каждого направления луча ф.

Выражение для производной кубического сплайна имеет вид:

$$
g^{i}(p) = -v_{i-1} \frac{(p_i-p)^2}{2h_i} + v_t \frac{(p-p_{i-1})^2}{2h_i} + \frac{\Phi_i-\Phi_{i-1}}{h_i} - \frac{v_i-\Phi_{i-1}}{6}h_i \qquad (p_{i-1} \leq p \leq p_i), \qquad (2)
$$

где  $h_l = p_l - p_{l-1}$ ; { $v_l$ }- коэффициенты вторых производных в узлах функции Ф.

Используя выражение для g'(р) и проведя ряд преобразований, приходят к выражению для S<sub>i</sub>:

$$
S_{j} = \frac{1}{2i_{1}} \frac{\partial \Phi(p, \varphi)}{\partial p} \cdot \frac{dp}{p - r\cos(\varphi - \theta)} = 3/4 \sum_{i=2}^{n} (v_{i-1}p_{i} - v_{i}p_{i-1}) +
$$
  
+  $\frac{n}{i-2} \Biggl[ -\frac{v_{i-1}}{2h_{i}}(p_{i} - a)^{2} + \frac{v_{i}}{2h_{i}}(p_{i-1} - a)^{2} + \frac{\Phi(p_{i}) - \Phi(p_{i-1})}{h_{i}} -$   
-  $\frac{v_{i} - v_{i-1}}{6} h_{i} \Biggr] \times \ln \Biggl( \frac{p_{i} - a}{p_{i-1} - a} \Biggr); a \in (p_{i-1}, p_{i});$  (3)  
 $\frac{n}{i-2} \Biggl[ -\frac{v_{i-1}}{2h_{i}}(p_{i} - a)^{2} + \frac{v_{i}}{2h_{i}}(p_{i-1} - a)^{2} + \frac{\Phi(p_{i}) - \Phi(p_{i-1})}{h_{i}} -$   
-  $\frac{v_{i} - v_{i-1}}{6} h_{i} \Biggr] \times \ln \Biggl( \frac{p_{i} - a}{a - p_{i-1}} \Biggr); a \in (p_{i-1}, p_{i});$   
 $\frac{n}{2} \Biggl[ -\frac{v_{i-1}}{2h_{i}}(p_{i} - a)^{2} + \frac{v_{i}}{2h_{i}}(p_{i-1} - a)^{2} + \frac{\Phi(p_{i}) - \Phi(p_{i-1})}{h_{i}} -$   
-  $\frac{v_{i} - v_{i-1}}{6} h_{i} \Biggr]; a = p_{i},$   
rate  $a = r\cos(\varphi - \theta).$ 

Вычислив таким образом значения  $\{S_t\}$ , приближают полученную функцию периодическим кубическим сплайном на отрезке  $\varphi \in [0,2\pi]$ .

Учитывая условия для входной функции

$$
\Phi(-p, \varphi+\pi) = \Phi(p, \varphi);
$$
  

$$
\frac{\partial \Phi}{\partial p}(-p, \varphi+\pi) = -\frac{\partial \Phi}{\partial p}(p, \varphi);
$$

получают для равномерной сетки по ф выражения для интеграла

$$
\int_{0}^{2\pi} S(\varphi) d\varphi = 2h_{\varphi} \sum_{j=1}^{\frac{m}{2}-1} S_{j} , \qquad (4)
$$

где h<sub>o</sub> — шаг изменения угла просвечивания.

Интегралы от экспериментальных функций Ф, (р) должны быть равны для всех направлений просвечивания, т. е.

$$
\int_{-1}^{\infty} \Phi_j(p) dp = \text{const}_j; \quad j = 1, \dots, m,
$$

где т-число направлений просвечивания.

Для контроля правильности измерения оптической разности хода Ф, (р) и уменьшения погрешности расчета в алгоритме используют способ выравнивания площадей под экспериментальными кривыми умножением вычисленных<br>фициент  $K_j = \frac{~~}{S1_i}~~$ , значений Ф, (р) на коэф-

где  $\langle S \rangle = \frac{1}{m} \sum_{i=1}^{m} S1_j$ , причем

$$
S1_{f} = \int_{-1}^{1} \Phi_{f}(p) dp = \frac{1}{2} \sum_{i=1}^{n} h_{i} \left[ \Phi_{f}(p_{i}) + \Phi_{f}(p_{i} - 1) - \frac{v_{i-1} + v_{i}}{12} h_{i}^{2} \right].
$$
 (6)

Для дальнейших расчетов по формуле (3) используют откорректированные функции

$$
\varphi_j(p) = K_j \cdot \varphi_j(p);
$$
  
\n
$$
\upsilon_j(p) = K_j \cdot \varphi_j(p).
$$
 (7)

В результате работы программы на печать получают таблицу зависимости показателя преломления от переменных г и О.

5.3.2. В случае осеениметричного объекта используют алгоритм восстановления пространственного распределения  $\Delta n(x, y, z)$ по п. 5.3.1 для трех направлений просвечивания, используя для каждого из трех направлений одни и те же входные данные  $\{p_i/p_o\}$  и  $\{\Phi_i\}$  (см. п. 5.2).

5.4. Погрешность измерений

Расчет погрешности измерений распределений показателя прев прозрачном фазовом объекте - по ГОСТ 8.207-76. ломления Основная относительная погрешность измерений распределения показателя преломления при доверительной вероятности  $P = 0.95$ не превышает 15 %.

a ser et

**ПРИЛОЖЕНИЕ** Справочнос

#### ИЗМЕРИТЕЛЬНАЯ АППАРАТУРА, ОБОРУДОВАНИЕ И МАТЕРИАЛЫ, ИСПОЛЬЗУЕМЫЕ ПРИ ИЗМЕРЕНИИ РАСПРЕДЕЛЕНИЯ ПОКАЗАТЕЛЯ ПРЕЛОМЛЕНИЯ

Измерительная голографическая установка типа УИГ-12, λ = 0,69 мкм. Универсальный запоминающий осциллограф по ГОСТ 22737-77. Измерительная металлическая линейка по ГОСТ 427-75. Фотоаппарат «Зенит-Е» по ГОСТ 5.909-71.

Фотопластинка «Микрат-ВР»,  $\lambda = 0.63$  мкм (для измерений стационарных объектов);  $\lambda = 0.69$  мкм (для измерений нестационарных объектов).

Фотопленка ФПГВ-2, 2=0,69 мкм

Для измерений допускается применять другие средства измерений с аналогичными или лучшими характеристиками.

> Редактор Л А Бурмистрова Технический редактор А. Г. Каширин Корректор Е. И. Евтеева

Сдано в наб. 25.04.83 Подп. к печ 30.06.83 1.0 п л. 0,88 уч. изд. л. Тар. 6000 Цена 5 коп.

Ордена «Знак Почета» Издательство стандартов. 123557. Москва. Новокресиенский нер., 3. Калудская типография стандартов, ул. Московская, 259. Зак. 1284.